### 科林环保装备股份有限公司

## 关于召开 **2012** 年第一次临时股东大会的通知

# 本公司及董事会全体成员保证公告内容真实、准确和完整,并对公告中的虚假记载、误导 性陈述或者重大遗漏承担责任。

科林环保装备股份有限公司(以下简称"公司")第二届董事会第十一次会议决定于 2012 年 8 月 14 日(星期二)召开 2012 年第一次临时股东大会,现将召开本次股东大会的相关事项 通知如下:

#### (一) 会议召开基本情况

- 1、 会议召集人:公司董事会。
- 2、 会议召开的合法、合规性:公司第二届董事会第十一次会议决定召开本次股东大会。 本次股东大会会议召开符合《中华人民共和国公司法》、《上市公司股东大会规则》等 有关法律法规、部门规章、规范性文件和《公司章程》的规定。
- 3、会议召开方式: 本次会议采取现场记名投票与网络投票相结合的方式。
- 4、 会议现场地点:江苏省苏州工业园区通园路 210 号苏州科林环境技术工程有限公司会 议室。
- 5、 会议召开日期和时间:

现场会议时间: 2012年8月14日 (星期二)下午14:00起; 网络投票时间: 2012 年 8 月 13 日 (星期一) 至 2012 年 8 月 14 日 (星期二)。 其中:

(1)通过深圳证券交易所交易系统进行网络投票的具体时间为 2012 年 8 月 14 日上午 9:30 —11:30,下午 13:00—至 15:00;

(2)通过深圳证券交易所互联网投票的具体时间为:2012 年 8 月 13 日下午 15:00 至

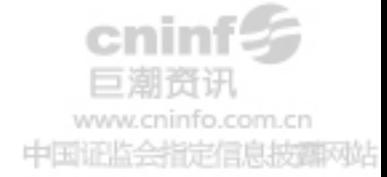

2012 年 8 月 14 日下午 15:00 的任意时间。

6、 会议出席对象:

 (1)截止 2012 年 8 月 9 日(星期四)下午 15:00,在中国证券登记有限责任公司深 圳分公司登记在册的本公司全体股东,均有权出席或委托代理人出席本次股东大会;

(2)公司董事、监事、总经理及其他高级管理人员;

(3)公司聘请的本次股东大会的见证律师。

7、参加会议的方式:

(1)现场投票:股东本人出席现场会议或书面委托代理人出席现场会议,股东委托的 代理人不必是公司的股东;

(2) 网 络 投 票 : 公 司 将 通 过 深 圳 证 券 交 易 所 交 易 系 统 和 互 联 网 投 票 系 统 [\(http://wltp.cninfo.com.cn\)](http://wltp.cninfo.com.cn/)向全体股东提供网络形式的投票平台,股东可以在网络投 票时间内通过上述系统行使表决权。

公司股东只能选择现场投票、网络投票方式中的一种表决方式。同一表决权出现重复 投票的以第一次有效投票结果为准。网络投票包含证券交易系统和互联网系统两种投票方 式,同一股份只能选择其中一种方式。

#### (二) 会议审议事项

1、 审议《关于修改<公司章程>》的议案;

2、 审议《关于续聘立信会计师事务所为公司 2012 年度审计机构》的议案;

上 述 议 案 , 详 见 刊 登 于 《 证 券 时 报 》、《 中 国 证 券 报 》、 巨 潮 资 讯 网 [\(http://www.cninfo.com.cn\)](http://www.cninfo.com.cn/)的公司《第二届董事会第十一次会议决议公告》、《公司章程》 等。

#### (三)现场股东大会会议登记方式

1、登记时间:2012 年 8 月 10 日(上午 9:30-11:30,下午 13:30-17:00)。

2、登记地点:公司证券部办公室(江苏省苏州市工业园区通园路 210 号苏州科林环境技术 工程有限公司)。

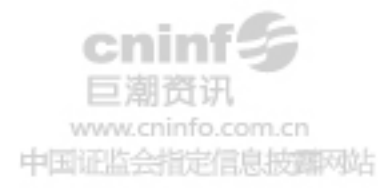

3、登记方式:

(1)自然人股东须持股东账户卡、身份证或其他能够表明其身份的有效证件或证明进行登 记;

(2)受自然人股东委托代理出席会议的代理人,须持委托人身份证、代理人身份证、授权 委托书、股东账户卡或其他能够表明其身份的有效证件或证明进行登记;

(3)法人股东由法定代表人出席会议的,需持本人身份证、营业执照复印件(加盖公司公 章的复印件)、法定代表人身份证明书、股东账户卡进行登记;由法定代表人委托的代理人出席 会议的,需持营业执照复印件(加盖公司公章的复印件)、法定代表人身份证明书、委托人身份 证、代理人身份证、授权委托书、股东账户卡或其他能够表明其身份的有效证件或证明登记;

(4)异地股东可以书面信函或传真方式办理登记,异地股东书面信函登记以当地邮戳为准。 本公司不接受电话方式办理登记。

#### (四) 参与网络投票的股东的身份认证与投票程序

本次股东大会向股东提供网络投票平台,网络投票包括交易系统投票和互联网投票,网络 投票程序如下:

1、采用交易系统投票的投票程序

(1)通过深圳证券交易所交易系统进行网络投票的具体时间为 2012 年 8 月 14 日上午 9:30--11:30,下午 13:00--15:00;

(2)投票期间,交易系统将挂牌"002499",股东以申报买入委托的方式对表决事项进行 投票:

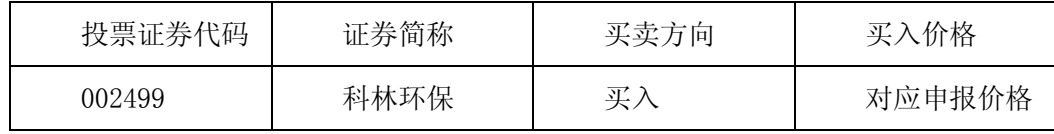

(3)股东投票的具体程序为:

① 输入"买入"指令;

② 输入证券代码"002499";

③ 在"买入价格"项下填报股东大会议案序号,1.00 元代表议案 1,2.00 元代表议案 2,依此类推;为便于股东在交易系统中对股东大会所有议案统一投票,公司增加一个"总议

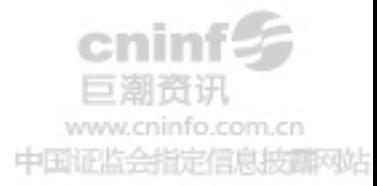

案",对应的议案号为 100,申报价格为 100.00 元,股东对"总议案"进行投票视为对股东大 会需审议的所有议案表达相同意见。 本次股东大会所有议案对应的申报价格为:

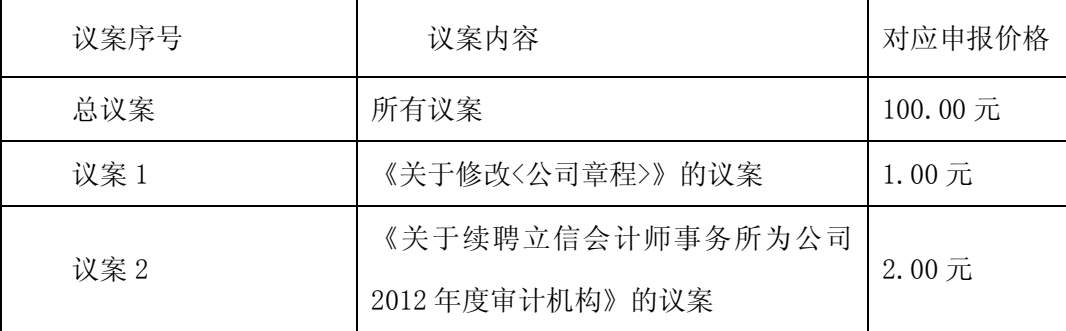

④在"委托股数"项下输入表决意见:

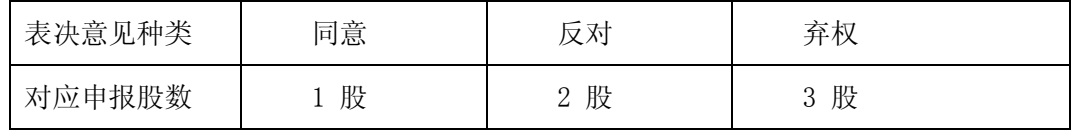

⑤确认委托完成。

(4) 计票原则: 在计票时,同一表决只能选择现场和网络投票中的任意一种表决方式, 如 果重复投票,以第一次投票结果为准。

在股东大会审议多个议案的情况下,如股东对所有议案(包括议案的子议案)均表示相同 意见,则可以只对"总议案"进行投票。

如股东通过网络投票系统对"总议案"和单项议案进行了重复投票的,以第一次有效投票为 准。即如果股东先对相关议案投票表决,再对总议案投票表决,则以已投票表决的相关议案的 表决意见为准,其它未表决的议案以总议案的表决意见为准;如果股东先对总议案投票表决, 再对相关议案投票表决,则以总议案的表决意见为准。

(5)注意事项:

①网络投票不能撤单;

②对同一表决事项的投票只能申报一次,多次申报的以第一次申报为准;

③同一表决权既通过交易系统又通过互联网投票,以第一次投票为准;

④不符合上述规定的申报无效,深圳证券交易所交易系统作自动撤单处理;

如需查询投票结果,请于投票当日下午 18:00 以后登录深圳证券交易所互联网投票系统 [\(http://wltp.cninfo.com.cn\)](http://wltp.cninfo.com.cn/),点击"投票查询"功能,可以查看个人网络投票结果,或通 过投票委托的证券公司营业部查询。

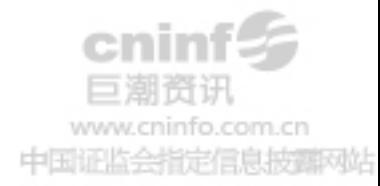

2、采用互联网投票操作具体流程

(1)通过深圳证券交易所互联网投票的具体时间为:2012 年 8 月 13 日下午 15:00 至 2012 年 8 月 14 日下午 15:00 的任意时间。

(2)股东获得身份认证的具体流程:

按照《深圳证券交易所投资者网络服务身份认证业务实施细则》的规定,股东可以采用"深 交所投资者服务密码"或"深交所数字证书"的方式进行身份认证。

① 申请服务密码的流程

登录网址 [http://wltp.cninfo.com.cn](http://wltp.cninfo.com.cn/) 的"密码服务专区";填写"姓名"、"证券账户 号"、"身份证号"等资料,设置 6-8 位的服务密码,如申请成功系统会返回一个 4 位数字的 激活校验码。

②激活服务密码

股东通过深交所交易激活系统比照买入股票的方式,凭借"激活校验码"激活服务密码。

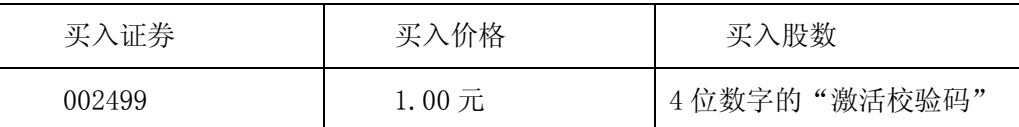

 该服务密码需要通过交易系统激活后使用,如服务密码激活指令上午 11:30 前发出的,当 日下午 13:00 即可使用;如服务密码激活指令上午 11:30 后发出的,次日方可使用。服务密码 激活后长期有效,在参加其他网络投票时不必重新激活。密码激活后如遗失可通过交易系统挂 失,挂失后可重新申请,挂失方法与激活方法类似。

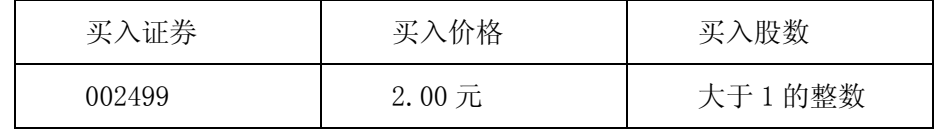

③申请数字证书

可向深圳证券信息公司或其委托的代理发证机构申请,咨询电话:0755-25918485 。

 (3)股东根据获取的服务密码或数字证书登录网址[:http://wltp.cninfo.com.cn](http://wltp.cninfo.com.cn/) 进行互 联网投票系统投票。

①登录 [http://wltp.cninfo.com.cn,](http://wltp.cninfo.com.cn/)在"上市公司股东大会列表"选择"科林环保装备 股份有限公司 2012 年第一次临时股东大会投票";

②进入后点击"投票登录",选择"用户名密码登录",输入您的"证券账号"和"服务

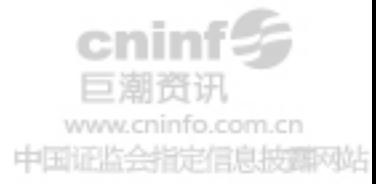

密码";已申领数字证书的投资者可选择 CA 证书登录;

③进入后点击"投票表决",根据网页提示进行相应操作;

④ 认并发送投票结果。

#### (五)会议联系方式

联系地址:江苏省苏州市工业园区通园路 210 号苏州科林环境技术工程有限公司

- 邮 编:215021
- 联 系 人: 周 蔚
- 联系电话: 0512-62515549
- 传 真:0512-62515528

#### (六)其他事项

- 1、会期半天,与会股东或代理人交通和食宿费自理。
- 2、股东可将登记内容按上述联系地点邮寄或传真至公司,也可亲自前往登记地点进行登记。

#### (七)备查文件

1、《第二届董事会第十一次会议决议》;

2、《第二届监事会第九次会议决议》;

特此公告。

科林环保装备股份有限公司

#### 董事会

二〇一二年七月二十三日

附回执和授权委托书

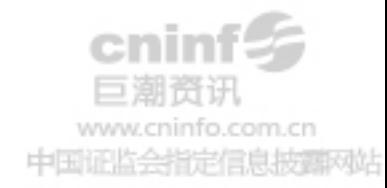

# 回 执

截止 2012 年 8 月 9 日(星期四)下午 15:00,我(单位)持有科林环保装备股份有 限公司股票 股,拟参加公司召开的 2012 年第一次临时股东大会现场会议。

注:回执剪报、复印或按以上格式自制均有效。

 出席人姓名: 股东账号: 股东名称(签章): 日 期:

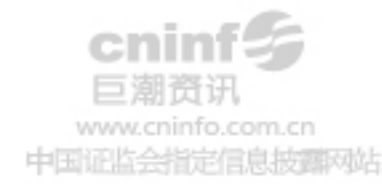

## 科林环保装备股份有限公司

## 2012 年第一次临时股东大会授权委托书

兹全权委托\_\_\_\_\_\_\_先生(女士)代表\_\_\_\_\_\_\_\_股东出席于 2012 年 8 月 14 日召开的科林 环保装备股份有限公司 2012 年第一次临时股东大会现场会议,并依据本授权书的指示对会议审 议的各项议案进行投票,代为签署本次会议需要签署的相关文件。

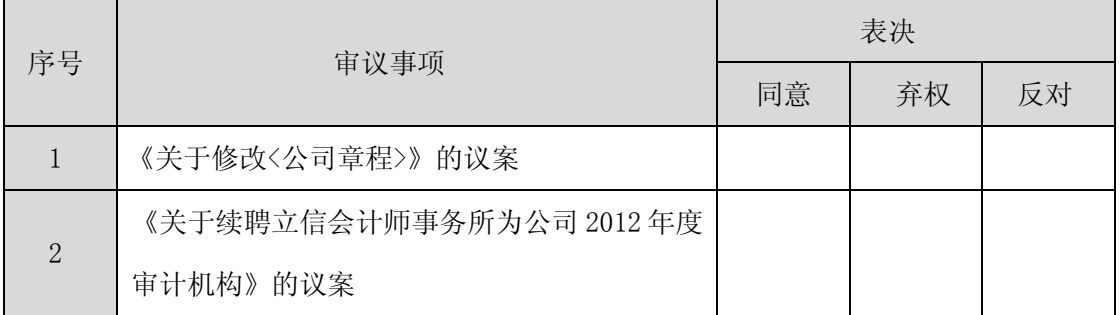

注: 1. 议案填写方式: 议案的"同意"、"反对"、"弃权"意见只能选择一项,用"√"方式填写,未填、错填、 字迹无法辨认的表决票或未投的表决票均视为投票人放弃表决权利,其所持股份数的表决结果应计为"弃权", 该议案效力不影响其他议案的效力。2、授权委托书复印及剪报均为有效,单位委托须加盖公章。

委托人签字(法人盖章):

委托人身份证号码(法人股东营业执照注册号):

委托人股东账号:

委托人持股数:

被委托人签字:

被委托人身份证号码:

委托日期: 年 月 日

委托期限:自签署日至本次股东大会结束。

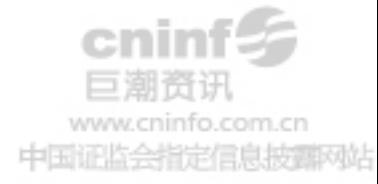